## **PDF Encrypter For PC [Latest]**

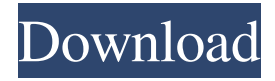

#### **PDF Encrypter Free X64**

PDF Encrypter Crack Keygen is a desktop software tool that enables you to protect your PDF files from unauthorized access, with as little effort as possible. Not too complicated to handle The application comes with a clean, simple and straightforward interface, where the intuitive wizard takes you through all necessary steps encrypt your files, so there should be no accommodation issues for any type of users. It gives you the possibility to add single files and even folders in the main panel to be processed. Once imported, details such as file's name, full path and size can be analyzed. You can load the files using the built-in browse button. If any items are added by mistake, they can be removed with only the click of the mouse. Secure your files Once imported, PDF Encrypter lets you tweak the settings of the output files. You can set the "User Password" which is required to open the file, "Owner Password" needed to change permissions, and one of the two available encryption levels: 128-bit or 40-bit. Furthermore, you can allow or deny the following permissions: printing, modifying, copying or extracting content, as well as filling forms or changing form field. In the next step, you are prompted to pick the location of the output file. It can be same as the input folder or you can set to any location on your hard disk. During the encrypting task, a progress bar is shown, informing you about the status of the current operation. During our evaluation, we have noticed that the utility carries tasks quickly and no errors showed up throughout the entire process. It doesn't eat up a lot of CPU and memory, so it doesn't burden the overall performance of the computer. PDF Encrypter: File Encryption Premium Edition FREE activation: 2 computers only FREE download: 2 computers only FREE activation: 2 computers only FREE download: 2 computers only • Safely encrypt your important files • Select the desired encryption level: 128-bit (IDEA or 128-bit Blowfish) or 40-bit (AES or 40-bit Blowfish) • Change file owner permissions • Generate various user and owner passwords • Name password files with your email address • Add file/folder • Show file/folder properties • Change every setting easily • Change output location for each file or folder • Protect your PDF files! • No special skills needed • Supports PDF 2

#### **PDF Encrypter [Mac/Win]**

Full Version Free We found it: Get Free Full Version Free PDF Encrypter 6.01 PDFencrypt is a desktop application that helps users to encrypt their PDF files with any encryption method, but it is not a good PDF encryption tool. Unfortunately, we found that the application bundled with an illegal and aggressive tool to generate Unique and Random Keys and pass them to a keylogger, which steals the user's keystrokes and email passwords and makes a backup of all these data and sends them to the website of the application for any reasons. There are a lot of fake PDF encryption programs that claim to protect your PDF files, but more often than not, they simply steal your passwords or keystrokes and send them to third-party sites. Note that it is against the law to steal the passwords of others. You can also get a copy of the full version of PDF Encrypter, but you need to purchase the license key to avoid any expenses. Please share your thoughts on the program in the comments below. In addition, we found a bad information about the software in the Privacy Policy, which implies that you can receive the source code for the full version of the software for free. In the full version of the software, you have the opportunity to change the generated unique

keys in the 2 ways: How is PDF Encrypter different from other PDF encryption software? There are many good PDF encryption software such as PDF Encrypter, but they all have the same goal. They are all designed to give you the ability to protect your PDF files from unauthorized access, but they all have the same weaknesses and dangers. They all claim that they

protect your documents, but they don't. We can say that they're all in the same class, and all contain a few problems. Below is a list of PDF encryption tools that we have collected for you: From the name itself, it's obvious that the primary purpose of this utility is to encrypt PDFs, while it is actually a malware. Considering this fact, you should avoid the program as it is bundled with a keylogger. We have checked the Power PDF Creator Pro software for three different versions: Free, Full and Pro. The Free version shows some basic features that enable you to encrypt PDF files, but you cannot save them on disk. The Full version shows more complicated features that enable you to archive your files on disk, but with the 09e8f5149f

### **PDF Encrypter Crack+ License Key Full**

Encrypt PDF Files is a tool for the protection of PDF files. Protect PDF files with a user password on password protected protected PDF files to secure PDF files from unauthorized access. Various... ZIP: A Powerful and Easy to Use Zip Utility Software that helps you zip and unzip a bunch of files into one or more ZIP archives. ZIP: A Powerful and Easy to Use Zip Utility Software that helps you zip and unzip a bunch of files into one or more ZIP archives. The free zip utility, also known as Zip it up or Zip File, is an open source software you can easily and free download from this website without any registration. The Zip utility software is a simple utility which can be used to zip and unzip files into zip archives in an easy and straightforward manner.The software allows you to have several zip files at one time. The software also allows you to convert files from one format to another.The software can also create zip files at the same time, without any hassle. You can easily zip a bunch of files into one single archive, and unzip them as well. The zip utility features an easy to use interface and well organized user interface which helps you in creating zip files as fast as possible. The zip utility software also feature a one-click batch mode, which allows you to zip and unzip files, as a batch process in just a few clicks. You can have multiple zip and unzip operations running in the background, without any hassle. The software allows you to have multiple archives at once, and select multiple files to zip. The zip utility is an open source utility and free to use. In addition to this, this utility also works on most Windows versions, including Windows XP, Windows Vista, Windows 7, Windows 8 and Windows 10.The zip utility can be used to create zip files for emails as well. The zip utility software allows you to zip files right from the file explorer window. It also allows you to convert files from one format to another. The zip utility supports zip files up to 2 GB.Zip File can also create zip archives from almost all image formats. It also allows you to create self-extracting archives which are compressed into zip archives. The zip utility software helps you in creating and extracting archives in bulk mode. It also allows you to use multiple threads, at the same time, which speeds up the archive process. It supports all kinds of compression types to create zip archives including zip, rar, zip x, zip  $x \cdot 0$  and zip  $x \cdot 0$ 

### **What's New in the?**

PDF Encrypter is a desktop software tool that enables you to protect your PDF files from unauthorized access, with as little effort as possible. Not too complicated to handle The application comes with a clean, simple and straightforward interface, where the intuitive wizard takes you through all necessary steps encrypt your files, so there should be no accommodation issues for any type of users. It gives you the possibility to add single files and even folders in the main panel to be processed. Once imported, details such as file's name, full path and size can be analyzed. You can load the files using the built-in browse button. If any items are added by mistake, they can be removed with only the click of the mouse. Secure your files Once imported, PDF Encrypter lets you tweak the settings of the output files. You can set the "User Password" which is required to open the file, "Owner Password" needed to change permissions, and one of the two available encryption levels: 128-bit or 40-bit. Furthermore, you can allow or deny the following permissions: printing, modifying, copying or extracting content, as well as filling forms or changing form field. In the next step, you are prompted to pick the location of the output file. It can be same as the input folder or you can set to any location on your hard disk. During the encrypting task, a progress bar is shown, informing you about the status of the current operation. During our evaluation, we have noticed that the utility carries tasks quickly and no errors showed up throughout the entire process. It doesn't eat up a lot of CPU and memory, so it doesn't burden the overall performance of the computer. Software The tool starts automatically and the interface is extremely easy-to-use. You can add files through the main window. You can click on them to add them to the selected process. It doesn't have a lot of features that will make it stand out from other similar software, but it was easy to carry out the whole task, and all the features that were available were easy to use. If you encrypt pdf files frequently you should consider using this program. Pros Clean and simple interface The thing is..., when I tried to open the files, it wanted a password which I did not remember entering it. If I choose the encryption then I enter the username and the password, it would say the files were opened successfully. Then I would have to do the same procedure again. Pros Easy

# **System Requirements For PDF Encrypter:**

\* Java 8 or higher. \* OS X 10.8 (Mountain Lion) or higher. \* 8GB or higher memory. \* 1.8 GHz processor or higher. \* 2.8 GB free space. \* 350 MB free space for Mac version. \* 10.7.9 (Lion) or higher. \* OS X 10.6 (Snow Leopard) or higher. \* 1.6 GHz processor or higher. \* 2

[http://www.wellbeingactivity.com/2022/06/08/bytexis-google-talk-password-recovery-crack-torrent-free-download](http://www.wellbeingactivity.com/2022/06/08/bytexis-google-talk-password-recovery-crack-torrent-free-download-updated-2022/)[updated-2022/](http://www.wellbeingactivity.com/2022/06/08/bytexis-google-talk-password-recovery-crack-torrent-free-download-updated-2022/)

<http://assetmanagementclub.com/?p=1322>

<http://4uall.net/2022/06/07/right-jpg-converter-download-pc-windows-april-2022/>

<https://recreovirales.com/xbmc-media-move-crack-with-license-code-free-latest/>

https://bunkerbook.de/upload/files/2022/06/3PZFhtO5IfcVNttYLvXP\_07\_979f12b34552d8bc6c3f9309221164a5\_file.pdf

<http://yotop.ru/2022/06/08/mysurf-easy-uninstall-crack-full-version/>

<https://progressivehealthcareindia.com/2022/06/07/512px-and-template-with-license-code/>

[https://eleven11cpa.com/wp-content/uploads/2022/06/Device\\_Cleanup\\_Tool.pdf](https://eleven11cpa.com/wp-content/uploads/2022/06/Device_Cleanup_Tool.pdf)

[https://www.sotecs.net/wp-content/uploads/2022/06/NFS\\_SeaHD.pdf](https://www.sotecs.net/wp-content/uploads/2022/06/NFS_SeaHD.pdf)

<https://kjvreadersbible.com/betacreator-21-7-12-crack-incl-product-key-free-mac-win-april-2022/>

<https://dry-sea-50634.herokuapp.com/marores.pdf>

<https://cch2.org/portal/checklists/checklist.php?clid=9452>

<https://www.greatescapesdirect.com/2022/06/colourificator-with-license-key/>

[http://malenatango.ru/wp-content/uploads/2022/06/Plants\\_Vs\\_Zombies\\_Garden\\_Warfare\\_Theme\\_\\_Crack\\_\\_\\_WinMac.pdf](http://malenatango.ru/wp-content/uploads/2022/06/Plants_Vs_Zombies_Garden_Warfare_Theme__Crack___WinMac.pdf) <http://www.vxc.pl/?p=4821>

<https://9escorts.com/advert/odin-3-3-3-with-key-mac-win-updated-2022/>

<http://kramart.com/microphone-pass-through-emulator/>

[http://cancer.fund/wp-content/uploads/2022/06/Bandizip\\_Crack\\_\\_Product\\_Key\\_Free\\_2022\\_New.pdf](http://cancer.fund/wp-content/uploads/2022/06/Bandizip_Crack__Product_Key_Free_2022_New.pdf)

<https://autocracymachinery.com/wp-content/uploads/2022/06/NETEagle.pdf>

[https://videospornocolombia.com/wp-content/uploads/2022/06/cdWorks\\_Photo\\_Helper.pdf](https://videospornocolombia.com/wp-content/uploads/2022/06/cdWorks_Photo_Helper.pdf)